## ПЕЧАТЬ ЦЕННИКОВ

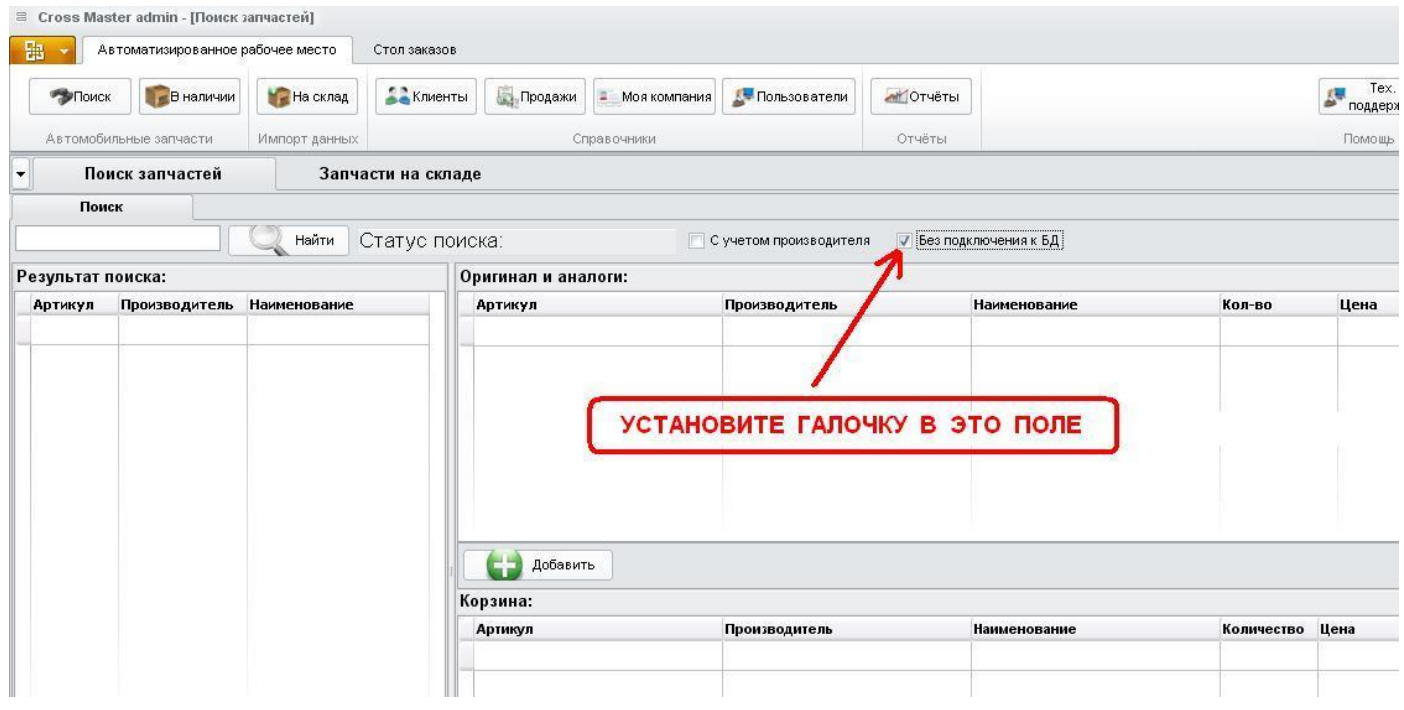

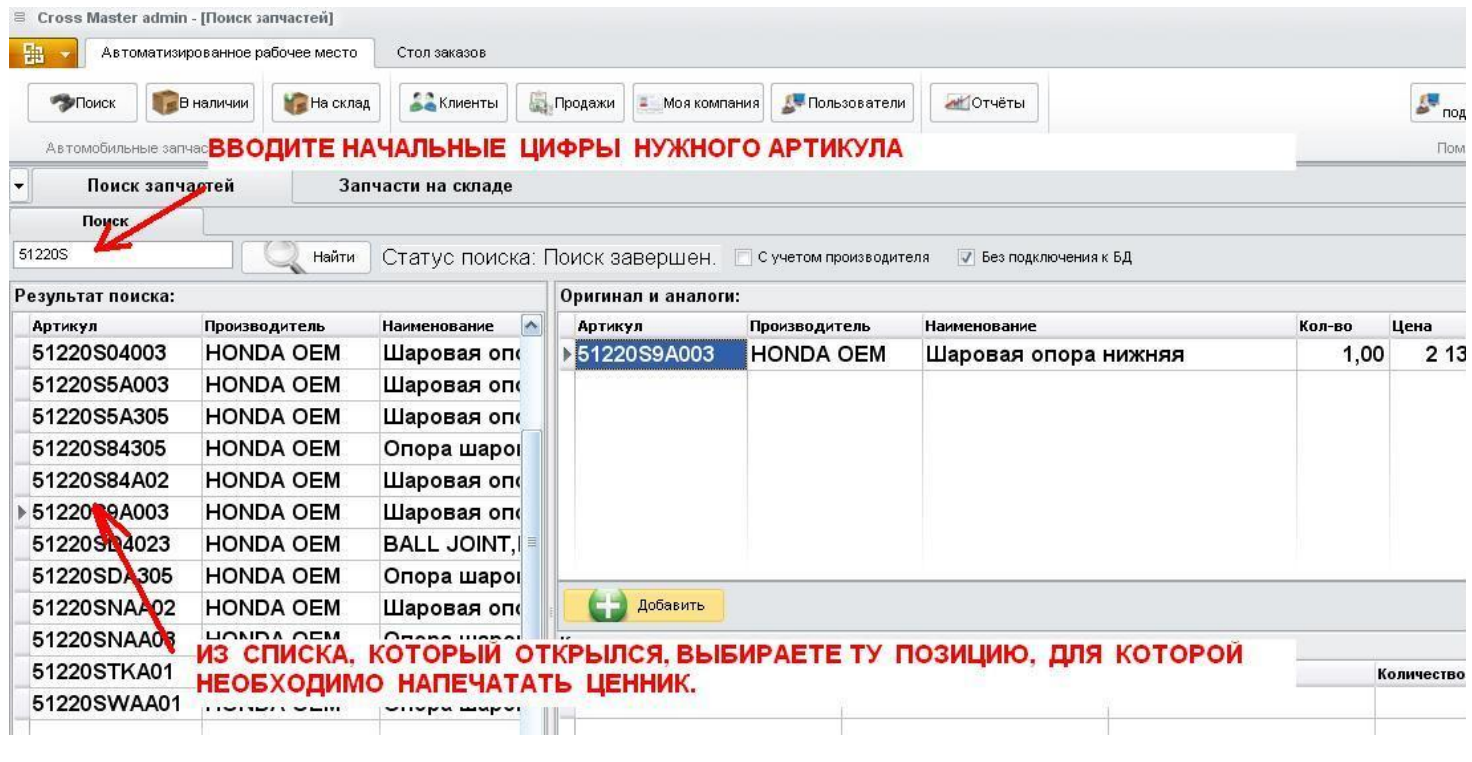

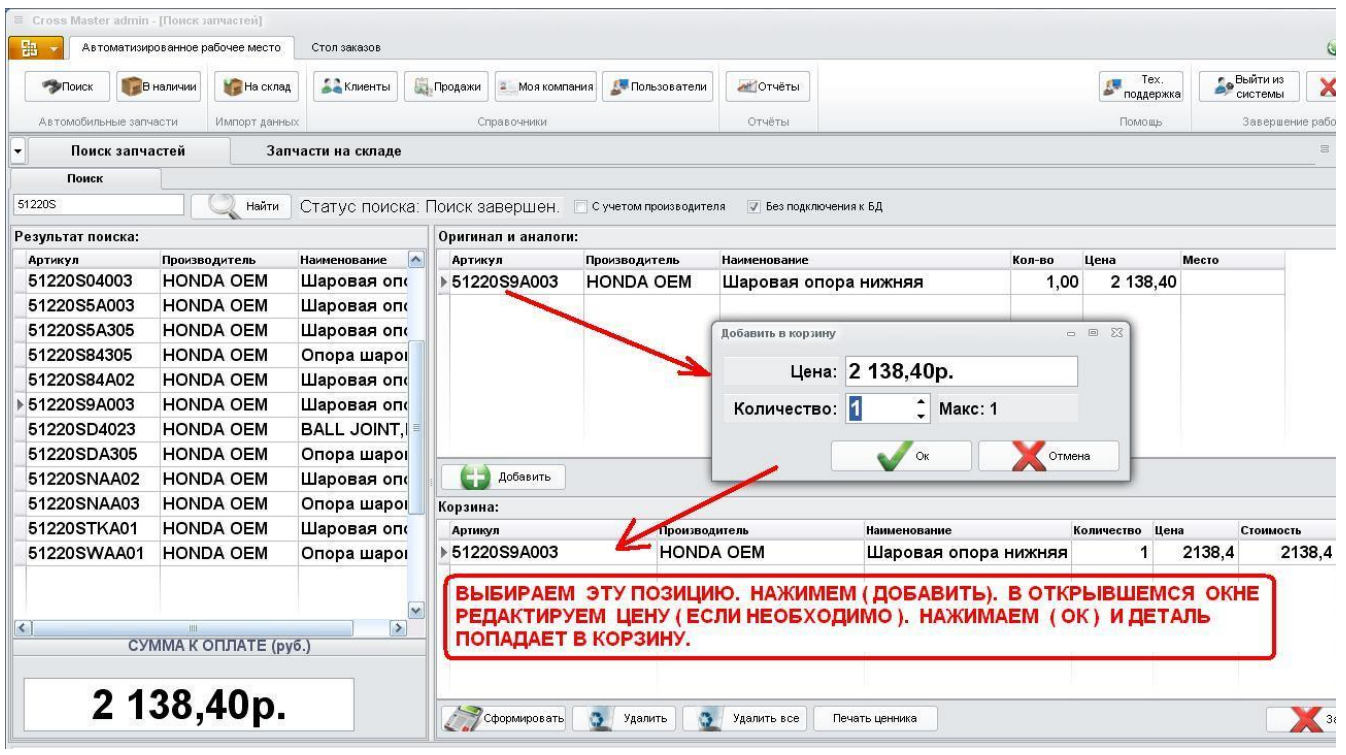

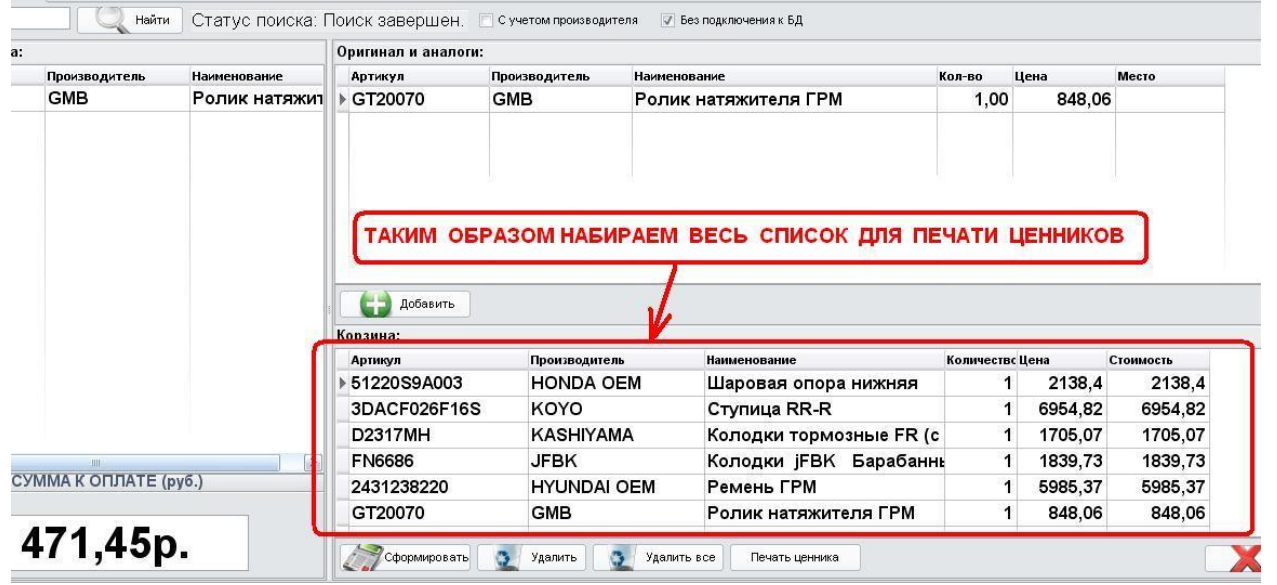

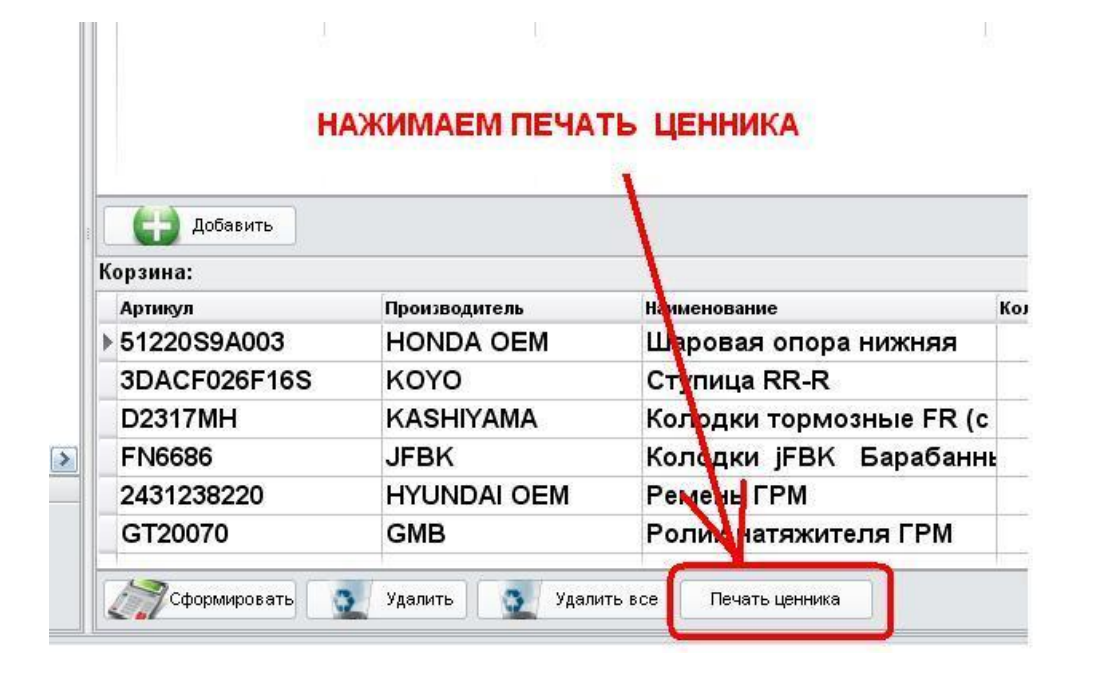

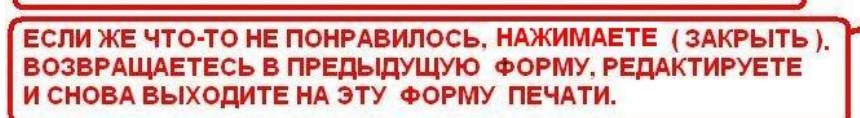

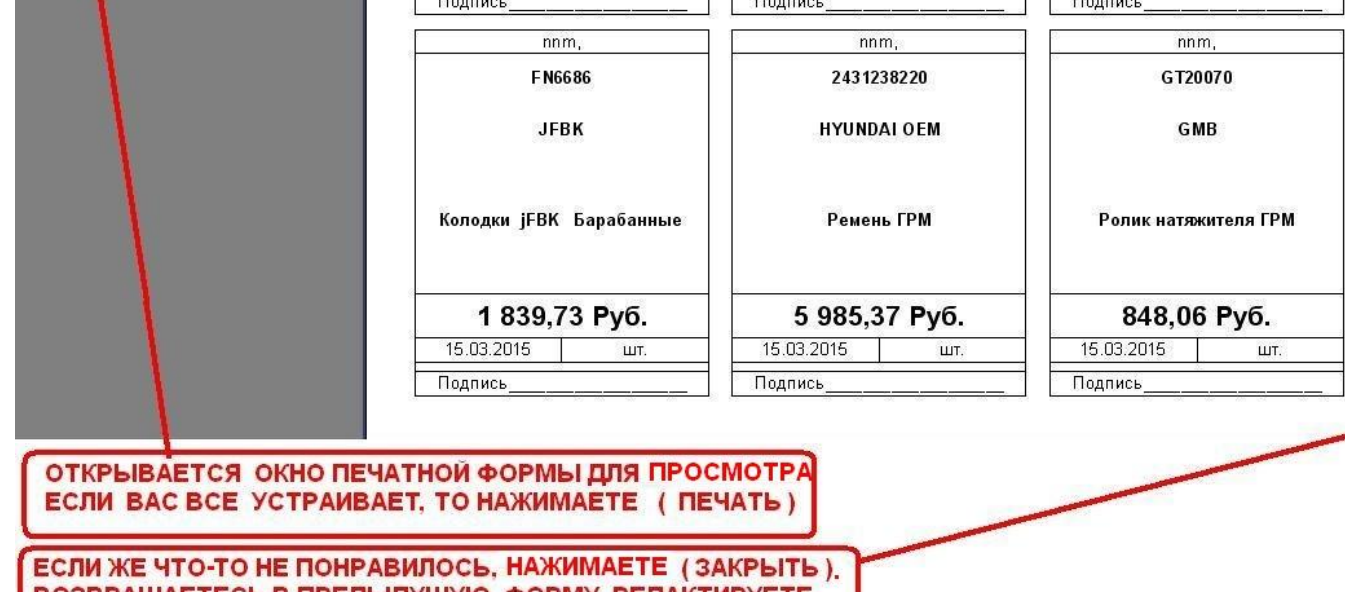

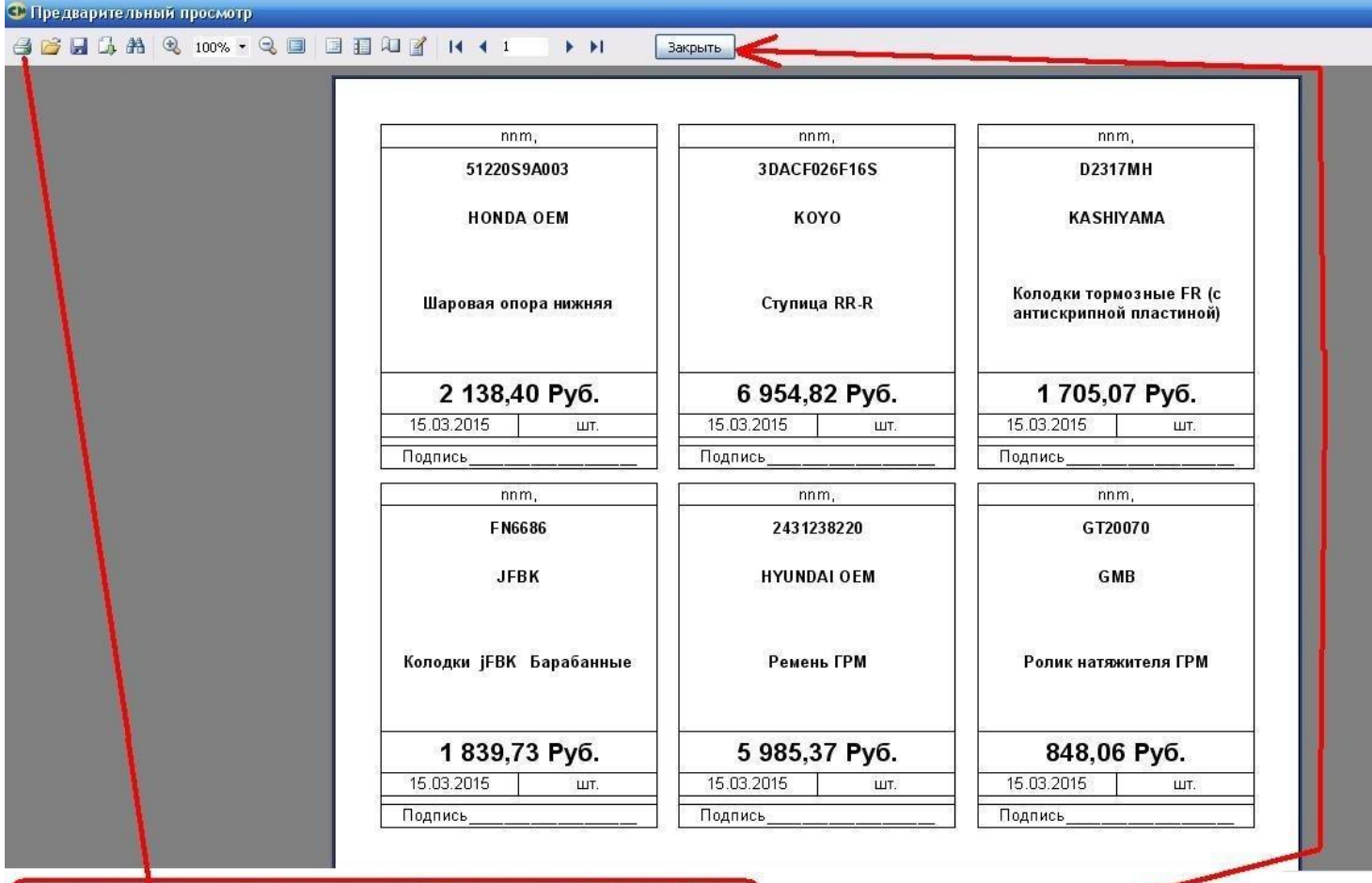

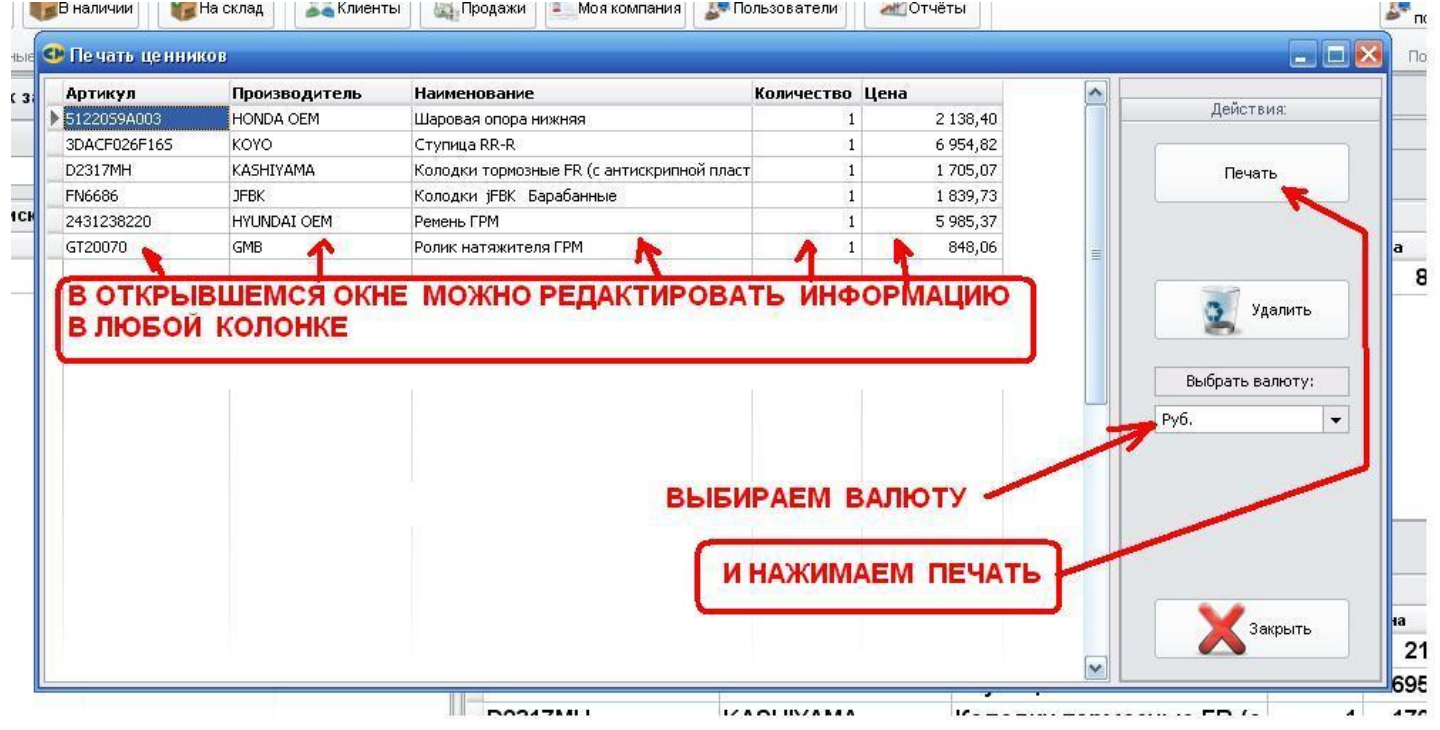

 $\begin{array}{c} \end{array}$ 

ЕСЛИ ПРИ ВЫБОРЕ ВАЛЮТЫ ВЫ НЕ НАШЛИ СВОЮ ВАЛЮТУ, ЗАЙДИТЕ В ПАПКУ С ПРОГРАММОЙ.

ПО УМОЛЧАНИЮ ОНА НАХОДИТСЯ В ПАПКЕ

## C:\Program Files → CrossMaster → CrossMaster

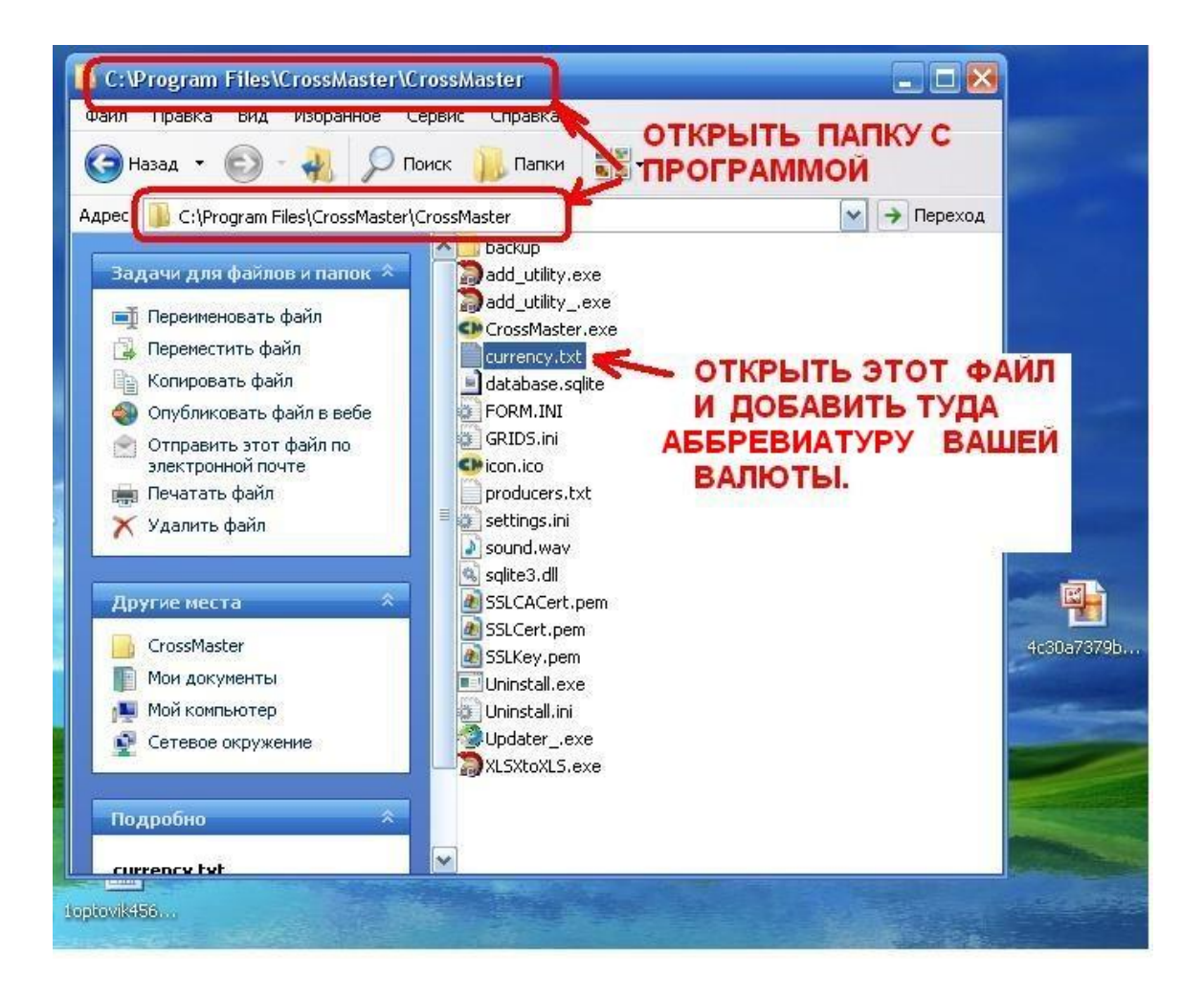